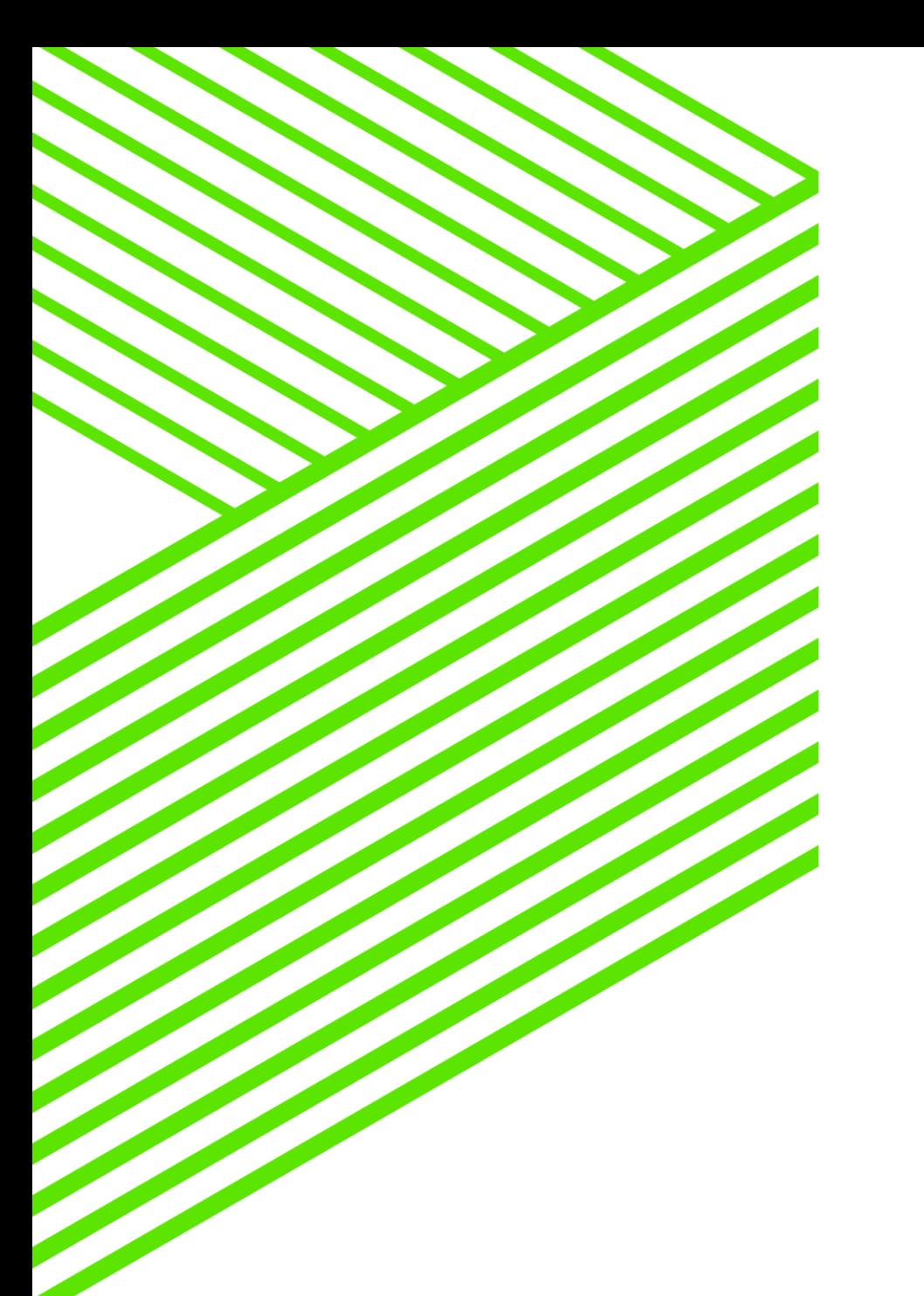

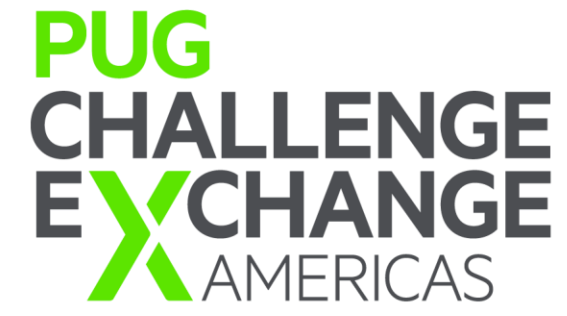

# What's New with VSTs

Rich Banville June 5, 2017

# VSTs: What and Why

- **Virtual System Tables** 
	- Meta-schema definition but no stored record data
- **Useful for DBA** 
	- Can monitor activity
		- Detect, analyze and fix issues in running system
		- Monitor for maintenance needs
		- **Local** or **remote** monitoring
	- Can change parameters
- **Useful for applications** 
	- Embed within the application
		- Control private buffers for example
		- Monitor activity for query performance

# VST Relationships – Connection Perspective

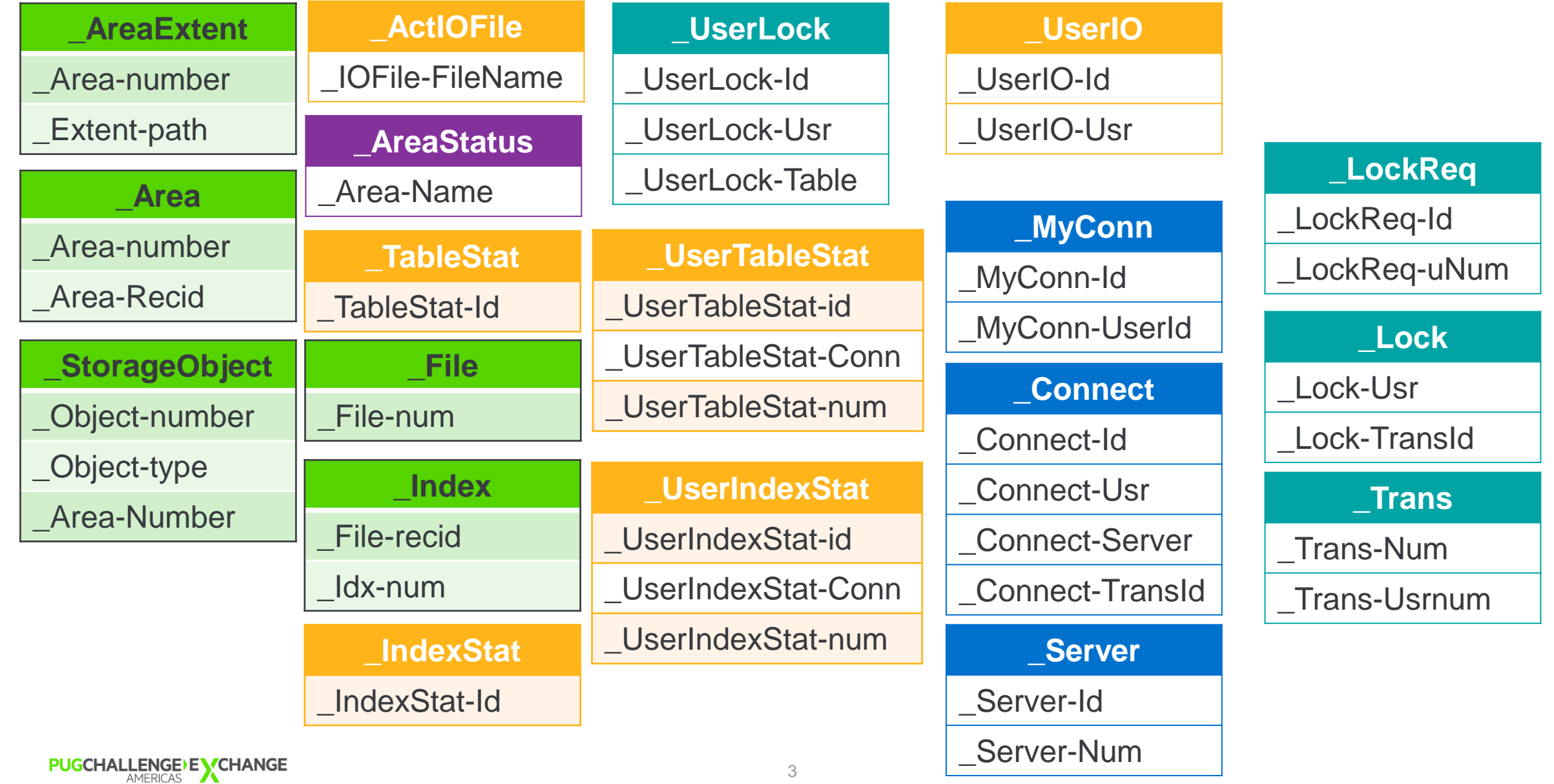

# **VSI Common Questions**

#### Fun with VSIs and VST Rowids

- **A VSI is a Virtual "System-table" Index** 
	- It uses cursors and brackets for positioning, choosing and retrieving data
	- Provides a rowid for record retrieval (like a real index)
	- Does not have a physically stored b-tree
- **All VSTs have exactly one VSI on its one ID field** 
	- The VST rowids always start at 1
	- The VST ID field almost always start as 1
		- Except for \_TableStat, \_IndexStat
- **VST's ID vs numerical association** 
	- $-$  ID: Connect-id  $= 1$
	- Numerical association can start at 1 or 0
		- $\_$ Connect-Usr = 0

#### Quickest Access to VST Data

*Indexes retrieve rowid's for a record that satisfies your request*

*FAST*: A "find" using a non-index field is slower than a find by an indexed field

*find \_connect where \_connect-Usr = 10 // Find user id 10*

- 11 index requests return 11 rowids to the AVM, one at a time
- The AVM requests 11 records one at a time and filters out 10 of them returning 1 record to the user.
- *FASTER*: Lookup using VSI

*find \_connect where \_connect-id = 11 // Find user id 10*

- VSI simulates index "search" returning rowid 11, the 11<sup>th</sup> entry in the user control structure
- Index returns 1 rowid and 1 record is requested by the AVM
- *FASTEST:* For VSIs, the indexed field value IS the rowid

*find \_connect where recid(\_connect) = 11 // Find user id 10*

• AVM requests 1 record directly – no VSI involvement

## Special Indexing

- \_TableStat-id, \_IndexStat-id
	- Id is object number starting at -base value
	- Object number is therefore indexed
	- Rowid != Stat-Id
	- Rowid =  $(Table# base) + 1$

*Find \_DbParams where \_DbParams-Name = "-basetable". theEntry = (myTable-Num - \_DbParams-Value) + 1. Find \_TableStat where \_TableStat-Id = theEntry. // OR, using Recid rather than VSI*

*Find \_TableStat where recid(\_TableStat) = theEntry.*

OE 11.7.0 fixed VSI for base  $!=$  1

**PUGCHALLENGE) EXCHANGE** 

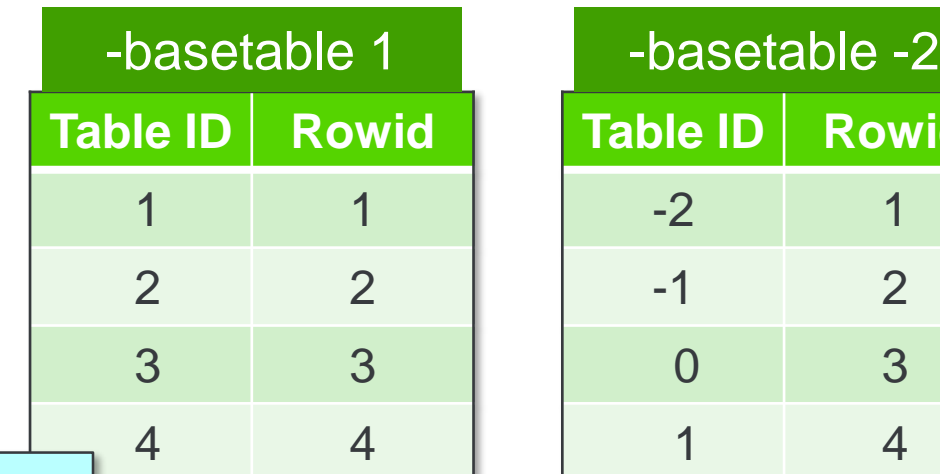

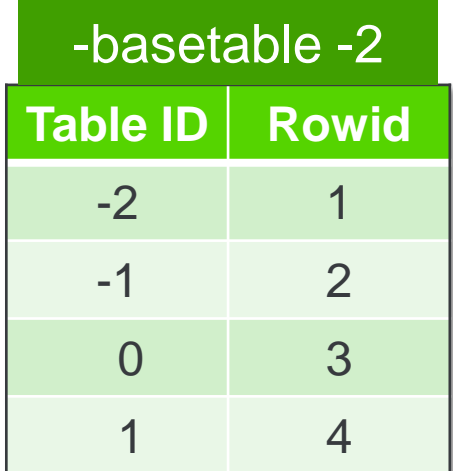

# Special Indexing

- Find MY stats: \_UserTableStat-Id, \_UserIndexStat-Id
	- Object stat data by user by table
	- Stat-Id  $=$  Rowid
	- Rowid =  $(User\# * range) + (table\# * base) + 1$

*Find \_MyConnect.*

```
Find _DbParams where _DbParams-Name = "-basetable".
```

```
theBase = _DbParams-Value .
```

```
Find _DbParams where _DbParams-Name= "-tablerangesize". *
```
*theRange = \_DbParams-Value .*

*theEntry = (\_MyConn-Userid \* theRange) + (myTable-Num – theBase) + 1.*

*Find \_UserTableStat where recid(\_UserTableStat) = theEntry.*

OE 11.7.0 fixed VSI for base  $!=$  1

```
*NOTE: -baseusertable in OE 11.7.1
PUGCHALLENGE) EXCHANGE
```
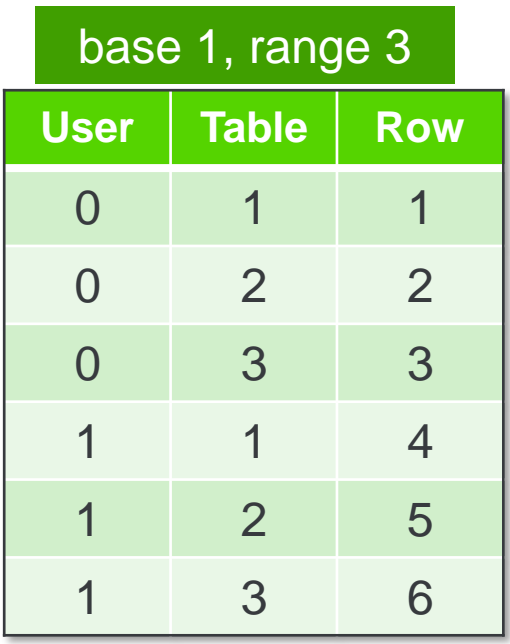

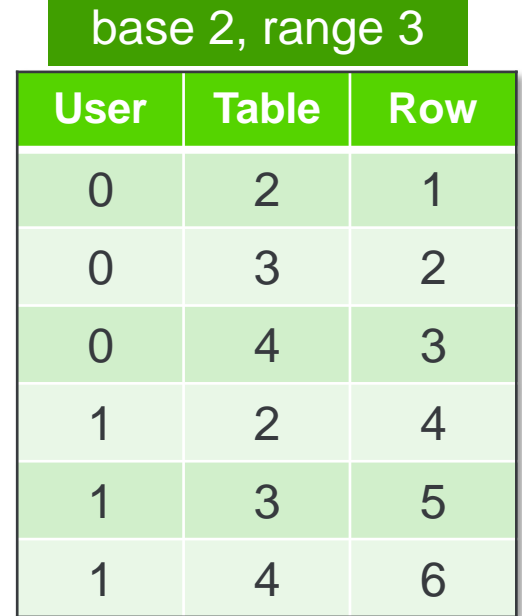

# VSTs: Getting updates / reverting updates

Applying new vst updates

**proutil** *<db>* **-C updatevst**

- OE 11.4 backward compatibility after OE 11.5 updatevst
	- New VST tables must be removed for backward compatibility

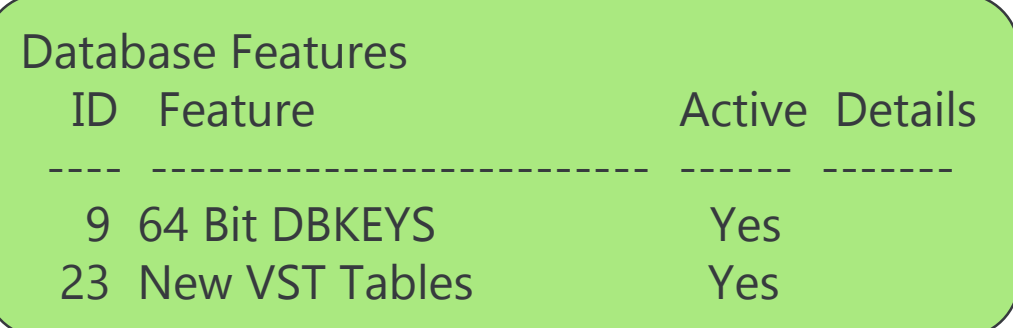

An invalid feature 23 has been encountered in the database's Enabled feature list. (11727)

The list of enabled features in database x contains features that are not recognized by this codebase (11810)

 $proutil$   $\alpha$  -C disablenewve **proutil** *<db>* **-C disablenewvsttables**

# **So What's New?**

#### \_Lock Improvements

- \_Lock table (OE 11.4) and \_UserLock table (OE 11.6) query performance
	- Unreliable sequential hash table scan -> now reliable sequential scan
	- Only returns active lock entries (OE 11.5)
- -L 100 000: for each \_Lock *For each \_Lock:*
	- **179 (sec) now 1 (sec)** improvement ??? %
	- Eliminated latch contention **7.4 mill/sec ~1 billion latches now ~190 latches**
- $-L$  250 000: *For each \_Lock:*
	- Gave up on the query after 58 minutes!
- **Bottom line** 
	- Vast query performance improvement for \_Lock and \_UserLock
	- Can now reliably be used in production w/no impact

# \_Lock Improvements (OE 11.4)

- **User Identification** 
	- \_Lock-DomainId

• **Lock-Tty** 

/dev/pts/6 myHostName 6

- **Transaction information** 
	- Lock-TransId Join to Trans table for deep txn information
	- Lock-Trans-State
		- NONE (dead!)\*
		- BEGIN (allocated)\*
- ACTIVE (doing stuff)
- PREPARING (Prep)<sup>2PC</sup>
- PREPARED (Phase 1)<sup>2DB</sup>
- COMMITTING (Phase 2)<sup>2DB</sup>

- **\_Lock-Trans-Flags** 
	- FWD UNDO

#### DbParams (OE 11.5 – new table)

- Consistent reporting of database startup parameters
	- \_DbParams New VST table with startup parameters
		- Startup VST is obsolete
	- \_DbParams, prolog and broker to .lg file, promon with translated messages
	- Contains {Name, value, msg #, description, default info, modifiable flag}
- Update \_DbParams-value to change startup parameter online

*Find \_DbParams where \_DbParams-Name = "-spin".*

*Assign \_DbParams-Value = "10000".*

- Values are all character datatype
- Failure to assign is silent so double check!

# \_Dbparams Example

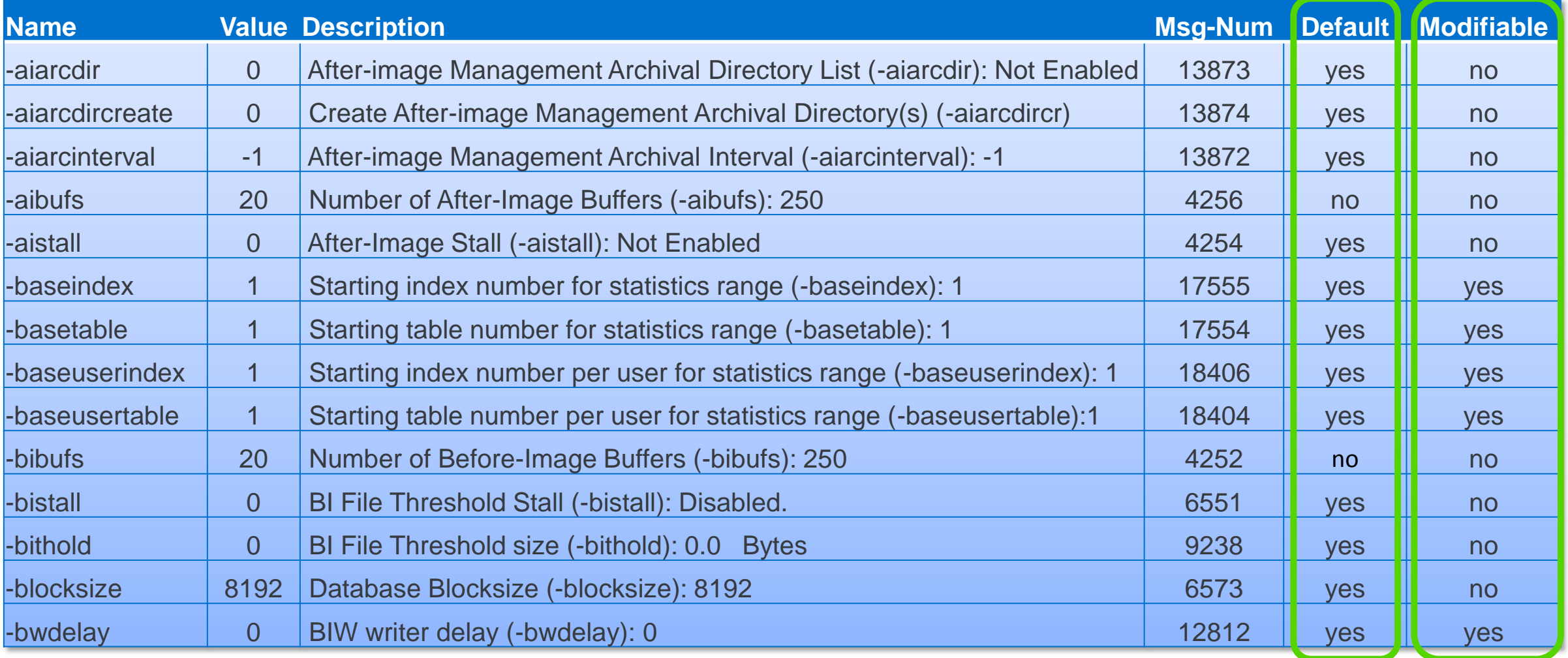

#### \_Servers - Server parameters (OE 11.5)

- Primary broker, manual broker / server, auto DB and SQL Server information
- \_Server-Broker-Pid
- \_SrvParam array fields {Name, Value, Type, Desc, Msg-Num, Default, Modifiable}
	- One array entry per parameter
		- *-maxport* • *-Mpb*
		- *-minport* • *-N*
		- *-SQLTempStoreBuff -PendConnTimeout* • *-Ma*
		- *-Mi*
		- *-Mm*
		- *-Mp*
- *-ServerType*

• *-S*

• *-SQLCursors*

- *-SQLStack*
- *-SQLStmtCache*
- 
- *-SQLTempStoreDisk*
- *-SQLTempStorePageSize*
- *-SQLTruncateTooLarge*

#### \_UserLock

- Contains multiple field arrays containing info of first 512 current locks
- Added **current total locks** and **current totals by lock type** (OE 11.6)
	- \_UserLock-Total-

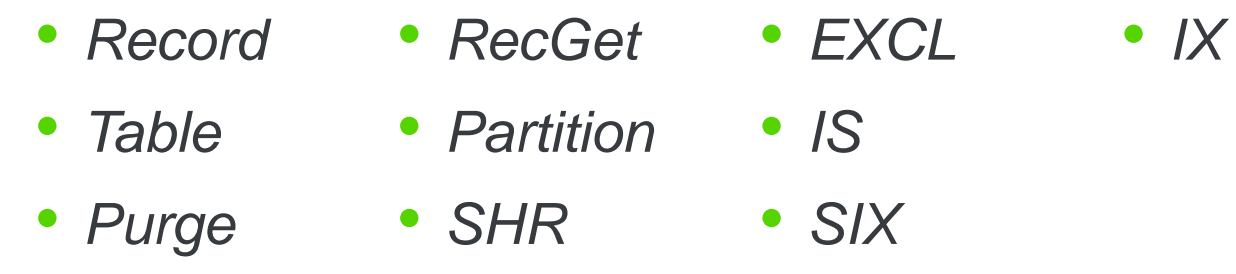

Lock table overflow *Lock table overflow, increase -L on server (915)*

- **Who's the guilty party?** 
	- \_UserLock-HWM (OE 11.7.0)

*For each \_UserLock by \_UserLock-HWM descending:*

# User Activity Statistics (OE 11.7.0)

- Separated database and user level parameters for table and index activity statistics
- Example:
	- 2000 tables 8000 indexes & 1000 users ((2000 \* tstatsize(80)) + (8000 \* istatsize(48))) \* 1000 = **~380Mb**
	- $\sim$  Equivalent to  $-B$  50 000
- **New Parameters** 
	- *-baseuserindex -base*
- *-baseusertable*
	- *-userindexrangesize -use*
- *-usertablerangesize*
	- Defaults to database –basetable/index params
- \_DbParams and \_StatBase can update base stats value on the fly.

```
Find first _Statbase.
```

```
Assign _BaseUserTable = 100 _BaseUserIndex = 10.
```
# User Activity Statistics (OE 11.7.0)

- Separated database and user level parameters for table and index activity statistics
- Example:
	- 2000 tables 8000 indexes & 1000 users ((2000 \* tstatsize(80)) + (8000 \* istatsize(48))) \* 1000 = **~380Mb**
	- ~ Equvilent to -B 50 000
- New Parameters
	- *-baseuserindex -base*
- *-baseusertable*
	- *-userindexrangesize -use*
- *-usertablerangesize*
	- Defaults to database –basetable/index params
- \_DbParams and \_StatBase can update base stats value on the fly.

```
Find first _DbParams where _DbParams-Value = "-baseusertable".
```

```
Assign _DbParams-Value = 100.
```
#### Database Buffer Pool activity (OE 11.7.0)

- $\_$ ActBuffer:  $\{-B\}$ ,  $\{-B2\}$  and  $\{-B, -B2\}$ 
	- Provides read/write, and checkpoint activity in the buffer pools
	- Stats on # of each block type  $(RM, \text{index}, \text{master}, \ldots)$  in the cache
	- # active buffers tells you if your buffer pool if approaching full or not
		- *\_Buffer-Active*
		- *\_Buffer-Master*
		- *\_Buffer-Index*
		- *\_Buffer-RM*
		- *\_Buffer-Free*
- *\_Buffer-Seq*
- 
- *\_Buffer-Object*
- *\_Buffer-ObjList*
- *\_Buffer-Control*
- *\_Buffer-ClusterMap*
- *\_Buffer-Area \_Buffer-ObjClist*
	- *\_Buffer-BlockMap*

\_Checkpoint - Synchronizing database changes from memory to disk

- 1. All database changes are halted
- 2. BI buffer pool is flushed (-bibufs)
- 3. AI buffer pool is flushed (-aibufs)
- 4. Db buffer pool is scanned (-B)
	- 1. Buffers previously marked for checkpoint are written out (Buffer Flushes / DB Writes)
	- 2. "Dirty" buffers are marked for the next checkpoint & added to checkpoint queue
- 5. File system cache is synchronized to disk
- 6. Db changes are allowed once again
- If is important to know the activities impacting the checkpoint
	- Avoid "Buffers flushed at checkpoint"
	- Increase "Time between checkpoints"

#### More Checkpoints

- **History of 8 checkpoints is not a history**
- **Additional checkpoints (OE 11.7.0)** 
	- -numCheckpointStats
		- New startup parameter
		- Default 32
		- Max 1024
- **Also included** 
	- \_Checkpoint-Buffers: written so far (OE 11.6.0)
	- \_Checkpoint-Cluster: bi cluster ring information (OE 11.7.0)
	- \_Checkpoint-Number (OE 11.7.0)

#### \_Checkpoint – Why is my checkpoint taking so long?

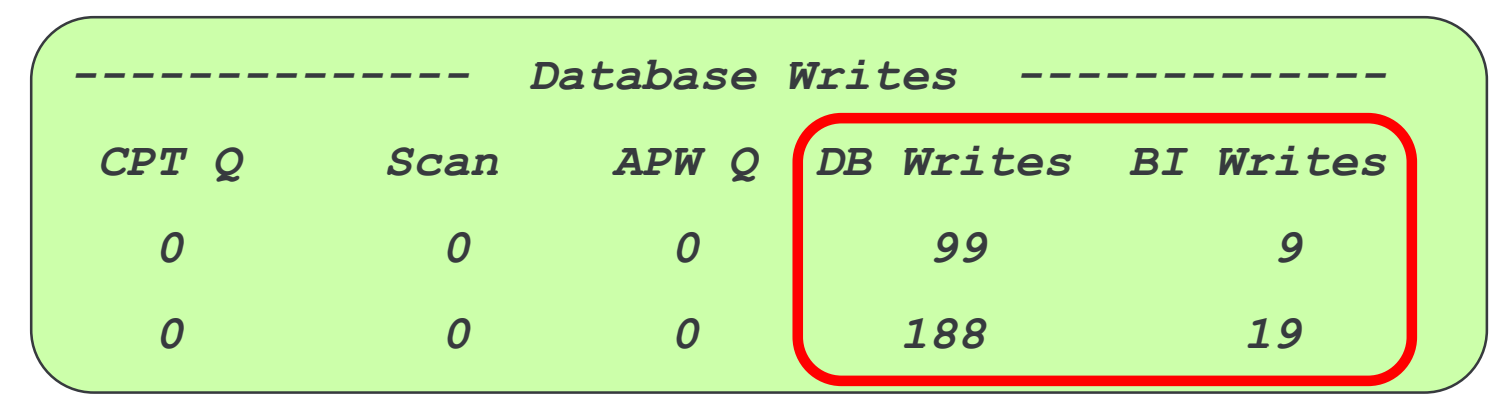

- "Flushes" changed to "Writes"
- Added BI writes (OE 11.6)
- Still not enough information
	- What else happens in a checkpoint?
	- How long does each activity take?

#### \_Checkpoint – Why is my checkpoint taking so long?

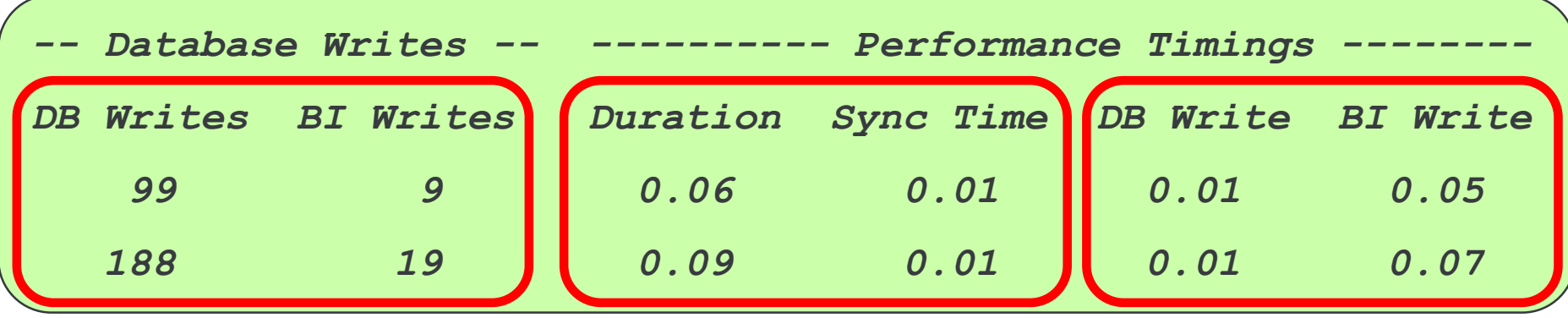

- Total Duration & Sync Time (OE 10 something)
- DB Write Time, BI Write Time (OE 11.6)
	- Helps identify if APW is keeping up and auto tuning properly
		- o Auto tuning enhanced to consider previous checkpoint statistics
- Increase –bibufs to avoid "empty bi buffer waits" can have side effects
	- Monitor APW / BIW activity
	- Monitor Checkpoint cost and find a balance
	- Validate Bi file's disk speed

# \_AreaStatus (OE 11.7.0)

- **-** \_AreaStatus-Type
	- Control, Schema, Data, BI, AI, TL
- **AI improvements including** 
	- \_AreaStatus-State
		- Full, Empty, Busy, Locked, Arc/Locked, Archived − *Busy* − *Full* − *Archived*
		- − *Empty* − *Locked*
- − *Arch/Locked*

- **\_AreaStatus-LastOp** 
	- Timestamp of last state change
- \_AreaStatus-AIActivated
	- Timestamp when "New"ly activated
- **\_AreaStatus-Al-Seq**

# \_Connect (OE 11.7.0)

- Database wide connection information
- \_Connect-NumTrans
	- # transaction begin requests
	- Includes commit, rollback, and txns with no changes
- Private buffers
	- Avoid fouling DB buffer pool by table scan type queries
	- \_Connect-NumSeqBuffers, \_Connect-UsedSeqBuffers
		- Already in \_MyConnection
	- Application can only update \_MyConn-NumSeqBuffers at runtime

*Find \_MyConnection.*

*Assign \_MyConn-NumSeqBuffers = 20.*

*For each History NO-LOCK: end. // Table scan to foul buffer pool replacement*

*Assign \_MyConn-NumSeqBuffers = 0.* 

# Db user notify (OE 11.7.0)

- Provides active checking for schema changes no forced logout/login required
	- *Index activate*
- *MT idxbuild*
- *Binary load w/build indexes*
- *TP idxbuild*
- Separate client thread "polls" for schema changes

#### **proserve <db> -usernotifytime <poll-freq>**

- Polling is off by default but can be changed at runtime\*
	- promon or \_DbParams VST
- Suggestion: Set to balance performance vs maintenance requests
	- Set relatively high at db startup: 600 (10 minutes)
	- Anticipate a change? Set it lower prior to maintenance operation

\_Connect: DbUserNotify Support (OE 11.7.0)

- **-** \_Connect-TimeStamp
	- Schema cache timestamp (OE 11.6)
- **-** \_Connect-NotifyTime
	- Currently set poll time
- **-** \_Connect-LastNotifyCheck
	- Time of last poll for notifications
- **-** \_Connect-Notifications
	- Notifications outstanding or in process
	- Currently only supports "R" for schema re-cache

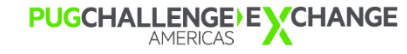

# User Misc Field (OE 11.7.0)

- What is it?
	- 16 bytes of "user" defined data
	- \_Connect and \_MyConnection share currently set value
	- Could set as part of login process
	- Could set for application monitoring
		- Does not provide history like Application Auditing
- Security concerns…
	- Restrict update for non-DBA's to \_MyConnection only

*For each \_Connect:*

*Assign \_Conn-UserMisc = "I'm everywhere!".*

*Find \_MyConnection. Assign \_MyConn-UserMisc = "Now I'm here.".*

# Transaction Activity (OE 11.7.0)

- **LACTE LuserIO and Lattans per user/trans BI note read/write activity** 
	- *\_UserIO-BIRecReads \_ Trans-BIRecReads*
	- *\_UserIO-BIRecWrite \_ Trans-BIRecWrites*
- **User I/O statistics** 
	- Includes forward and undo processing activity
	- "Is that user doing anything?"
- \_Trans statistics
	- Is a transaction doing anything or just sitting there
	- Is the Bi growth really needed or is it from incorrect transaction scoping?

#### Resetting Database Statistics

**proutil** *<db>* **-C zerostats**

(Use cautiously  $-$  all database statistics are zeroed)

*Find \_DbStatus. Display \_ DbStatus-ZeroStatsDate.*

- Remember: VST dates are character datatype "Thu Apr 27 16:18:21 2017"
- **Affect on promon** actions per second vs database up time
	- Value of per second activity degrades over time

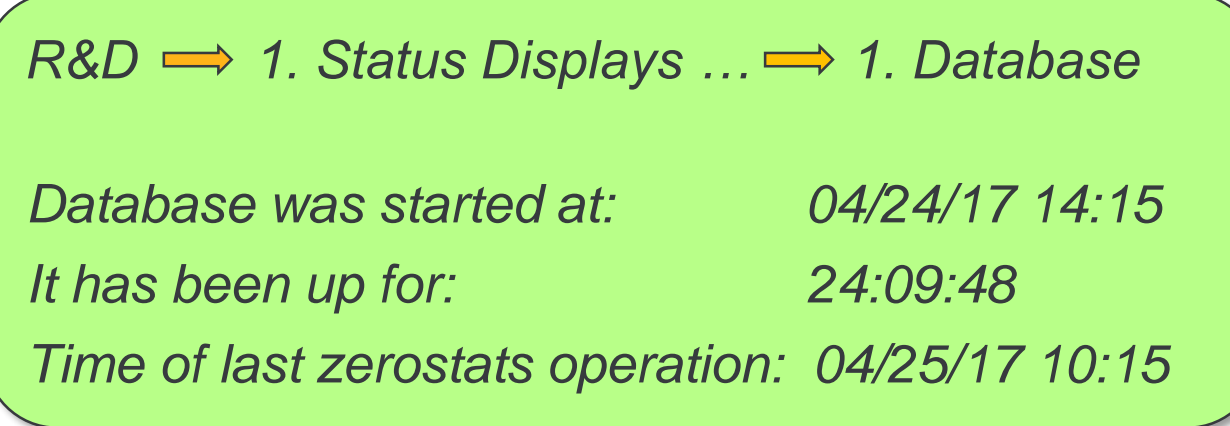

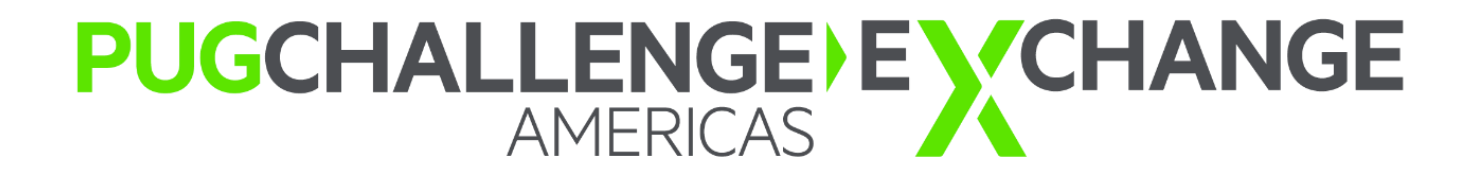